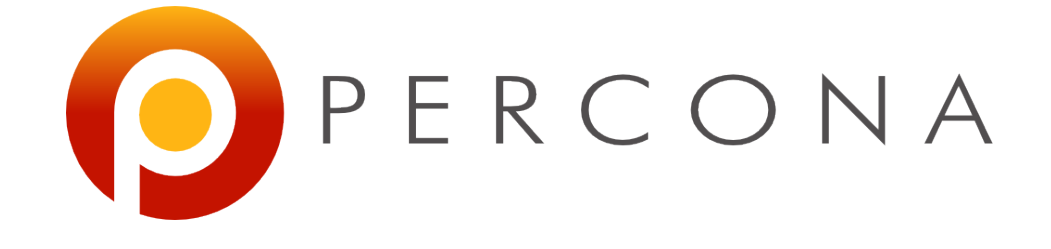

#### **B+Tree Indexes and InnoDB**

Ovais Tariq Percona Live London 2011

# **Agenda**

- Why Index
- What is a B+Tree
- B+Tree Characteristics
- Cost Estimation Formulae
- A Few Advantages
- B+Tree Index in InnoDB
- Primary and Secondary B+Tree Indexes
- Characteristics of an Ideal Primary Index

# **Agenda (Cont ..)**

- In-order INSERTs vs Random-order INSERTs
- Composite Indexes
- B+Tree and Index Prefix
- Index Selectivity
- Speeding up Secondary Indexes
- Tips and Take-away
- Percona Live London Sponsors
- Annual MySQL Users Conference

# **Why Index?**

- Linear search is very slow, complexity is  $O(n)$
- Indexes are used in variety of DBMS
- Many different type of indexes
	- Hash Indexes (only MEMORY SE and NDB)
	- Bitmap Indexes (not available in MySQL)
	- BTree Indexes and derivates (MyISAM, InnoDB)
- Indexes improve search performance
- But add extra cost to INSERT/UPDATE/ DELETE

#### **What is a B+Tree**

- A generalized version of Binary Search Tree http://en.wikipedia.org/wiki/Binary search tree
- Classic disk based structure for indexing records based on an ordered key set
- Reading a single record from a very large table, results in only a few pages of data being read
- Any index structure other then B+Tree is subject to overflow

#### **B+Tree Characteristics**

- Every node can have *p 1* key values and *p* node pointers (*p* is called the order of the tree)
- The leaf node contains data, internal nodes are only used as guides
- The leaf nodes are connected together as doubly linked list
- Keys are stored in the nodes in sorted order
- All leaf nodes are at the same height, that's why it's called a balanced tree

#### **Typical B+Tree structure**

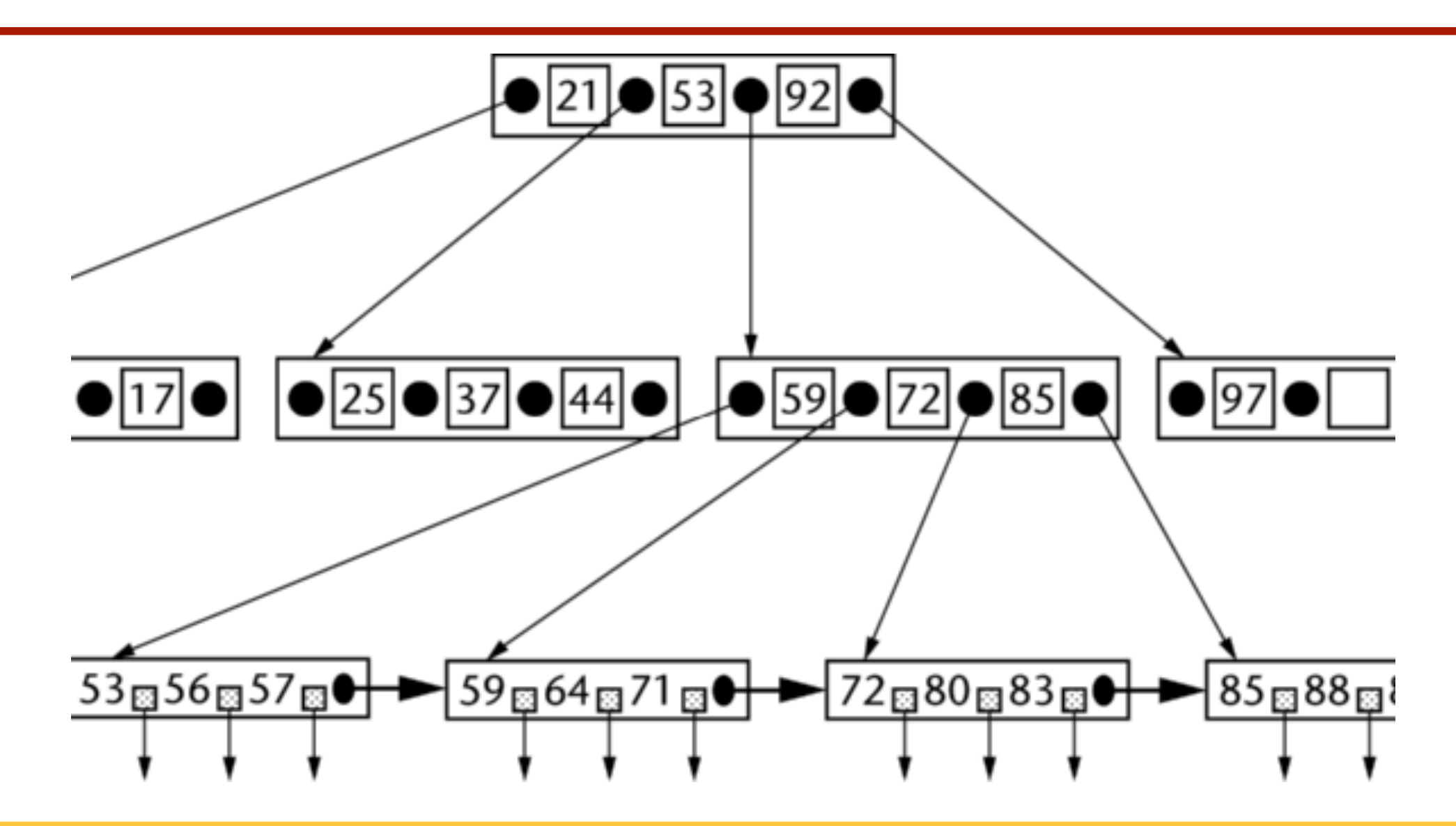

### **Cost Estimation Formulae**

- Some Assumptions
- Cost Calculations
- A Few Extra Considerations

#### **Some Assumptions**

- *h* is the height of the tree
- *p* is the branching factor of the tree
- *n* is the number of rows in a table
- $p =$  (page size in bytes/key length in bytes) + 1
- *h* > log *n* / log *p*

#### **Cost Calculations**

- Search cost for a single row
	- $S = h$  I/O ops
- Update cost for a single row
	- $U =$  search cost + rewrite data page =  $h + 1$  I/O ops
- Insert cost for a single row
	- $\cdot$  I = search cost + rewrite index page + rewrite data page
	- $I = h + 1 + 1 = h + 2$  I/O ops

## **Cost Calculations (Cont ..)**

- Delete cost for a single row
	- $D =$  search cost + rewrite index page + rewrite data page
	- $D = h + 1 + 1 = h + 2$  I/O ops

#### **A Few Extra Considerations**

- Updates are in place only if the new data is of the same size, otherwise its delete plus insert
- Inserts may require splits if the leaf node is full
- Occasionally the split of a leaf node necessitates split of the next higher node
- In worst case scenarios the split may cascade all the way up to the root node
- Deletions may result in emptying a node that necessitates the consolidation of two nodes

## **A Few Advantages**

- Reduced I/O
- Reduced Rebalancing
- Extremely efficient range scans
- Implicit sorting

## **Reduced I/O**

- Height of a B+Tree is very small (and has a very large branching factor)
- Generally every node in a tree corresponds to a page of data (page size ranges from 2<sup>11</sup> to 2<sup>14</sup> bytes)
- A node read = read a page = 1 random  $1/O$
- So to reach leaf node, we need to read *h* pages
- No matter if requested row is at the start or end of table, same number of I/O is needed

## **Reduced Rebalancing**

- A tree needs rebalancing after an insertion or deletion
- B+Tree is wide, more keys can fit in node, so rebalancing needed few times on insertions and deletions
- Note that rebalancing means extra I/O, so rebalancing saved is I/O saved

## **Extremely Efficient Range Scans**

- Leaf nodes are linked together as doubly linked list
- So need to traverse from root -> leaf just once
- Move from leaf -> leaf until you reach the end of range
- Entire tree may be scanned without visiting the higher nodes at all

## **Implicit Sorting**

- Nodes contain keys sorted in key-order
- Therefore records can be implicitly returned in sorted order
- No external sorting needed hence memory and CPU cycles saved
- Sometimes sorted data cannot fit into buffer, and data needs to be sorted in passes, needing I/O, which can be avoided if you need data in key order

### **B+Tree Index in InnoDB**

- B+Tree Index in InnoDB is a typical B+Tree structure, no strings attached!
- Leaf nodes contain the data (what the data is depends whether it's a Primary Index or a Secondary Index)
- Root nodes and internal nodes contain only key values

## **A Typical Index**

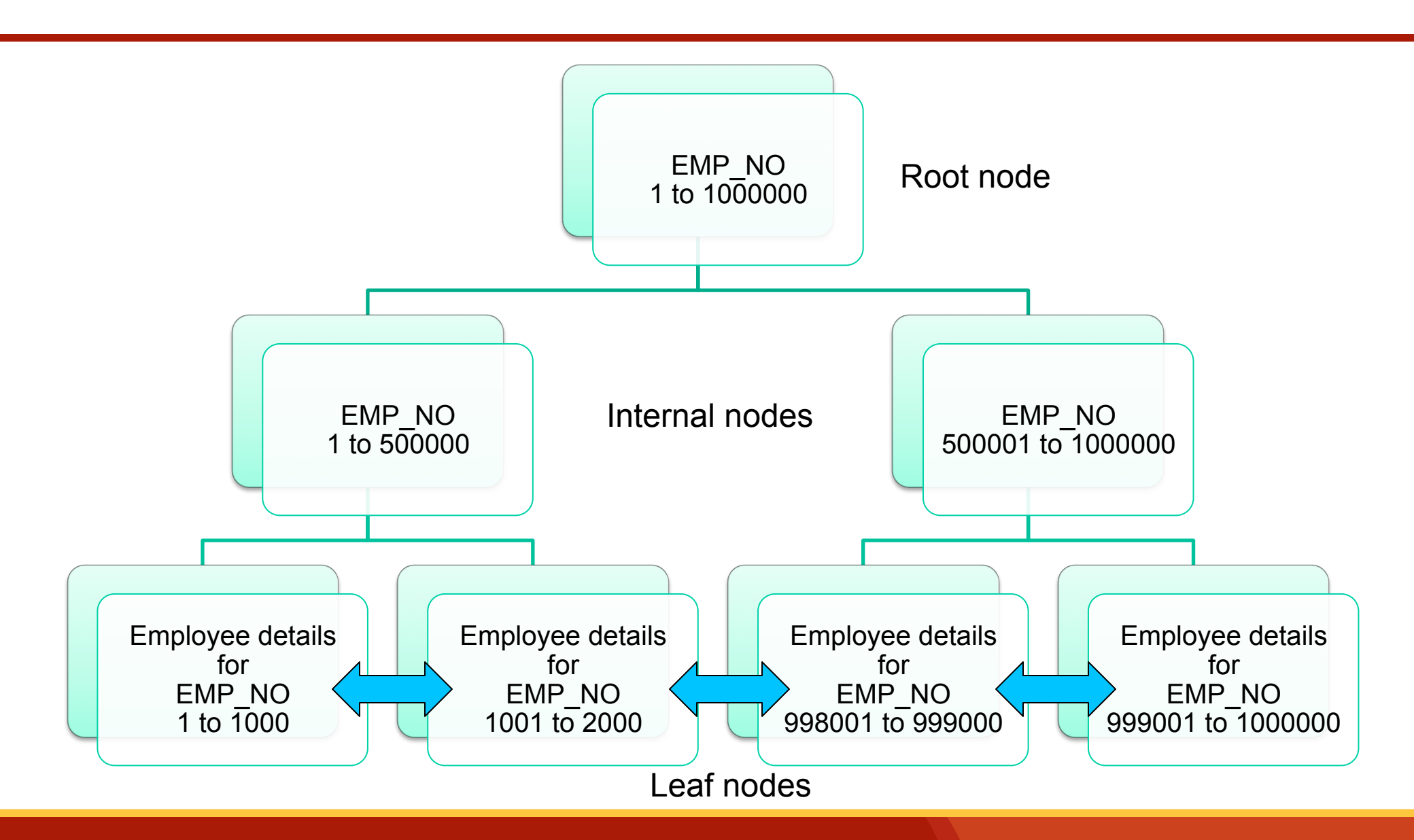

#### **Primary and Secondary B+Tree Indexes**

- Primary index holds the entire row data in its leaf nodes
- Primary index can also be called a clustered index, because data is clustered around PK values
- A single PK per table means, a single clustered index per table
- Secondary Indexes have the key values and PK values in the index and no row data

## **Primary and Secondary B+Tree Indexes (Cont .. )**

- PK values stored in the leaf nodes of a secondary index act as pointer to the data
- This means secondary index lookups are two lookups
- Cost of secondary index lookup
	- C = Height of Secondary Index B+Tree + Height of Primary Index B+Tree

## **A Typical Secondary Index**

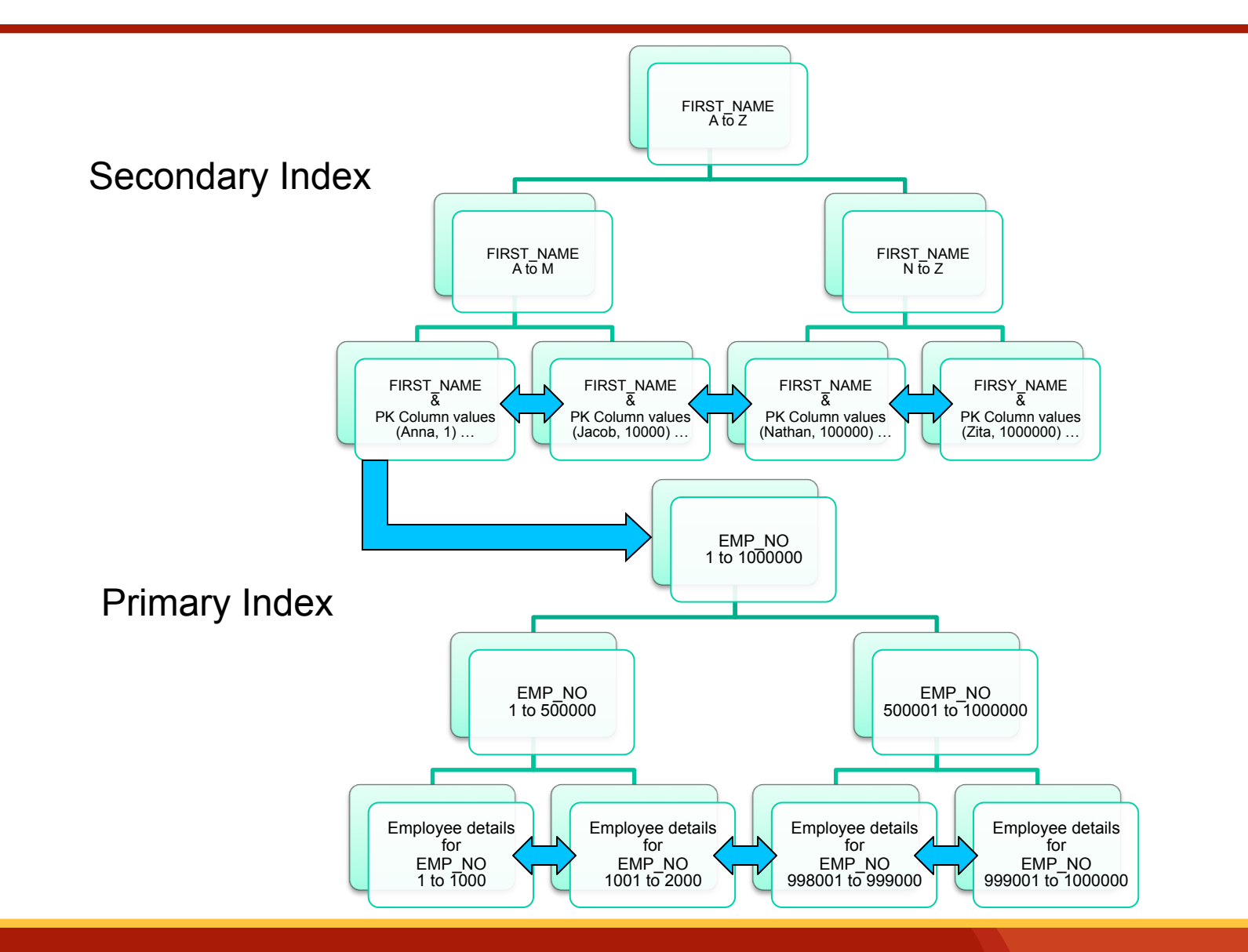

## **Characteristics of an Ideal Primary Index**

- Create primary index on column(s) that are not updated too often
- Keep the size of the primary index as small as possible
- Select the column(s) to create primary index on, that have sequentially increasing value
- Random value columns, such as those that store UUID, are very bad candidates for primary index

#### **In-order INSERTs vs Randomorder INSERTs**

- In-order INSERTs result in good page fill percentage, meaning InnoDB can keep on inserting in the same page till its full
- Good insert speed, good page fill percentage
- Reduced page and extent fragmentation

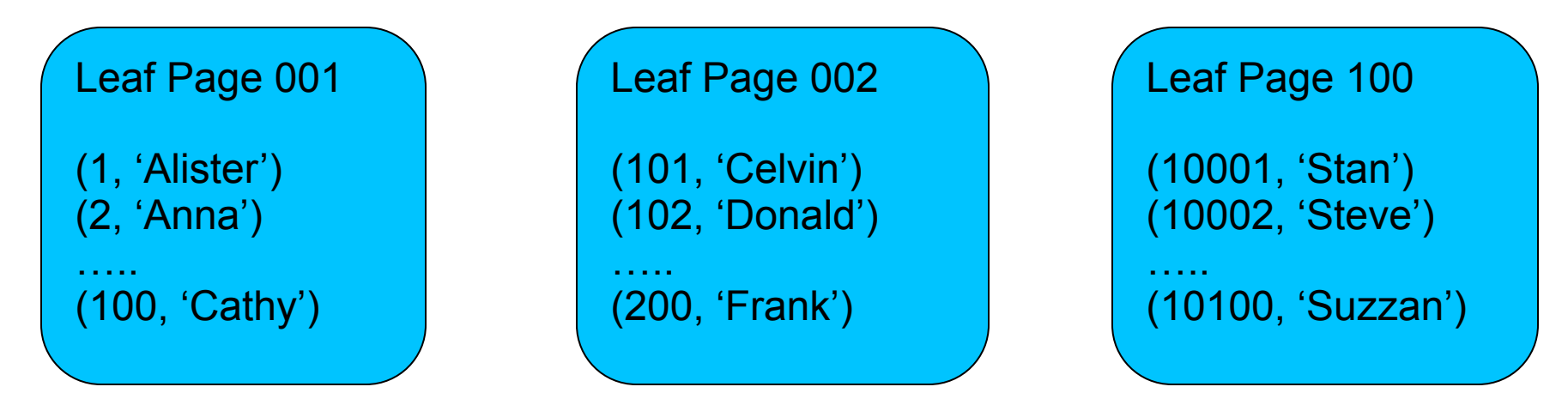

## **In-order INSERTs vs Randomorder INSERTs (Cont ..)**

- Random-order inserts introduce overhead
- Result in page and extent fragmentation
- Bad insert speed and bad page fill percentage (resulting in wasted space)
- Data is not actually physically clustered together
- Scanning ranges do not result in pages read in sequential order
- That is why UUID is not a good PK candidate

## **In-order INSERTs vs Randomorder INSERTs (Cont ..)**

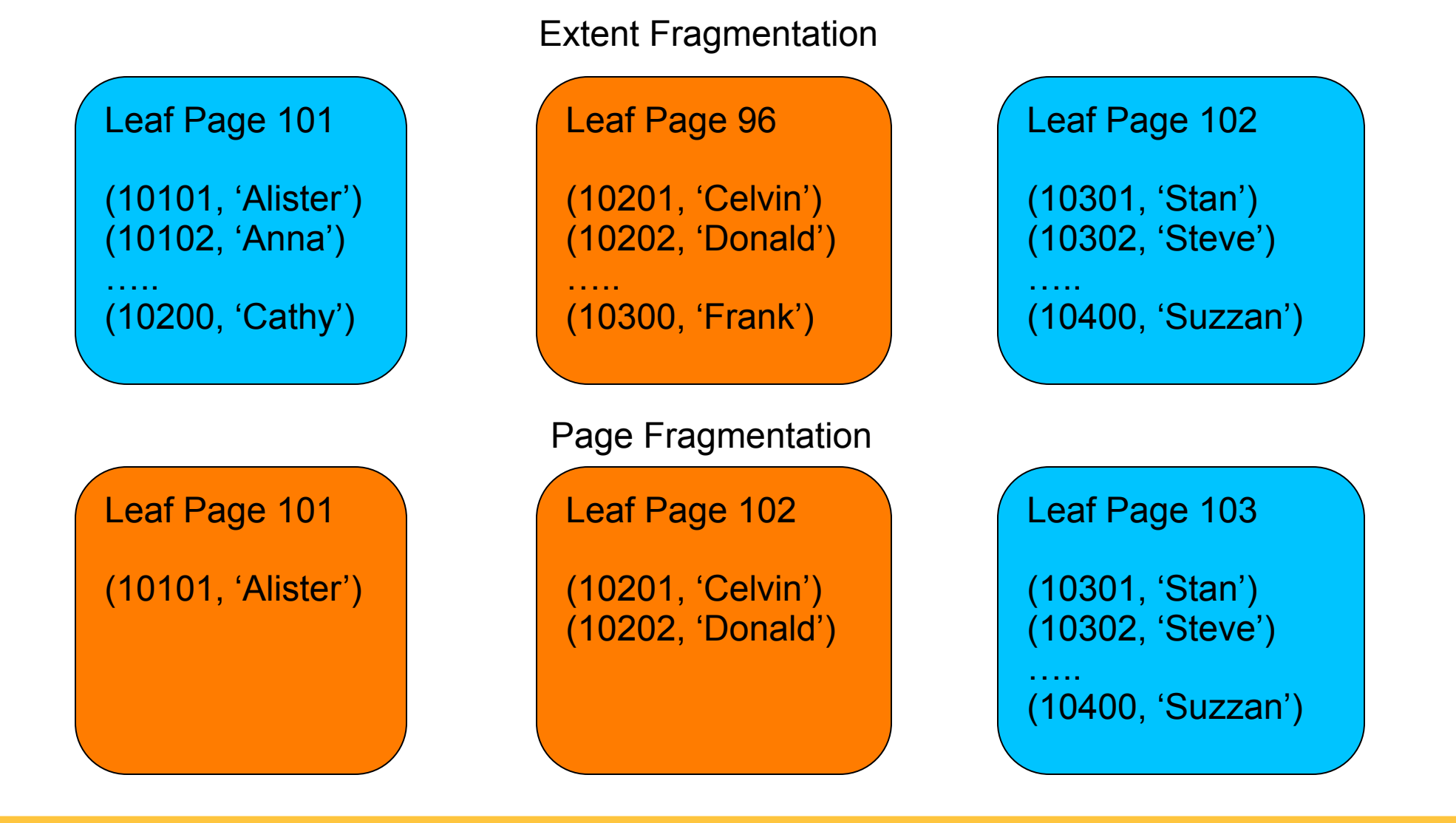

#### **Example Schema**

- CREATE TABLE `employees` (
	- `emp\_no` int(11) NOT NULL,
	- `birth\_date` date NOT NULL,
	- `first\_name` varchar(14) NOT NULL,
	- `last\_name` varchar(16) NOT NULL,
	- `gender` enum('M','F') NOT NULL,
	- `hire\_date` date NOT NULL,
	- PRIMARY KEY (`emp\_no`)
- ) ENGINE=InnoDB DEFAULT CHARSET=latin1

#### **Composite Indexes**

- A single index can be defined on more than one column
- The index key is composed of more than one key value
- Let's consider a query
	- SELECT emp\_no, first\_name, last\_name FROM employees WHERE hire\_date = '1985-03-22' AND last\_name = 'Peek';

# **Composite Indexes (Cont ..)**

- One way of indexing is to create two separate indexes on hire date and last name columns
- Search cost would be
	- $S = h$ (hire date) + h(last name) + Merge and Intersect cost
	- $S = h_1 + h_2$  I/O ops + Merge and Intersect cost
- Consider if you create a composite index (hire date, last name)
- The cost of composite index is one lookup

## **Composite Indexes (Cont ..)**

- Composite index will not require extra mergeintersect step, hence saving memory and CPU cycles
- To generalize, if a composite index has *k* columns, then equivalent cost in single value indexes is *k* index lookups
- Similarly, *k* single value indexes will need more pages to be read into memory

## **Composite Indexes (Cont ..)**

- Suppose you have
	- 1000 rows match hire\_date = '1985-03-22'
	- 1000 rows that match last name = 'Peek'
	- 4 rows that match both conditions
- See less pages to load into memory when using composite index

#### **B+Tree and Index Prefix**

- By design B+Tree can only work with filters that filter at least on the prefix of the index
- So an index idx(first name, last name) can only be used for following searches
	- SELECT ... WHERE first name  $= x$  AND last\_name  $= y$
	- SELECT ... WHERE first\_name = x
- And cannot be used for the following search
	- SELECT  $\dots$  WHERE last name = y

## **B+Tree and Index Prefix (Cont ..)**

- Same rule also hold for single column indexes
- So an index idx(first name) can only be used for following searches
	- SELECT ... WHERE first name LIKE 'ova%'
- But cannot be used for following
	- SELECT ... WHERE first name LIKE '%ais'
- If an index cannot be used that means a table scan

## **Index Selectivity**

- What is selectivity?
- Selectivity = unique values / total no. of records
- Primary Index is the most selective index
- Suppose you index a column that stores gender, meaning only two distinct values
- Remember secondary index only store a pointer to the data in the primary index
- Indexing a gender column means each key value with thousands of PK pointers

# **Index Selectivity (Cont ..)**

- Each pointer lookup will be a random PK lookup
- Its much better to scan the PK in order and filter by gender
- But you can improve the selectivity of a column by combining it with other columns and creating a composite index

## **Speeding up Secondary Indexes**

- Remember secondary indexes only store PK pointers meaning two index lookups
- Performance can be dramatically improved if we avoid extra PK lookups
- The trick is to include all the columns queried, in the definition of the secondary index
- Example query
	- SELECT emp\_no, first\_name, last\_name FROM employees WHERE hire\_date = '1985-03-22' AND last\_name = 'Peek';

## **Speeding up Secondary Indexes (Cont ..)**

- Originally the index is idx(hire date, last name)
- Let's try to modify the index
	- No need to add the emp no column as its PK
	- Add first name column to right of index definition
	- idx(hire date, last name, first name)
- Note we add the column to the right of index definition, remember B+Tree can only filter on prefix of index
- This is known as covering index optimization

## **Tips and Take-away**

- Indexing should always be used to speed up access
- Index trade-off analysis can be done easily using the cost estimation formulae discussed
- Select optimal data types for columns, especially ones that are to be indexed – int vs bigint
- When selecting columns for PK, select those that would make the PK short, sequential and with few updates

# **Tips and Take-away (Cont ..)**

- Avoid using UUID style PK definitions
- Insert speed is best when you insert in PK order
- When creating index on string columns, you don't need to index the entire column, you can index a prefix of the column  $-$  idx(str col(4))
- B+Tree indexes are only suitable for columns with good selectivity
- Don't shy away from creating composite indexes

#### **Percona Live London Sponsors**

**Platinum Sponsor** 

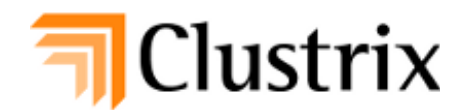

**Gold Sponsor** 

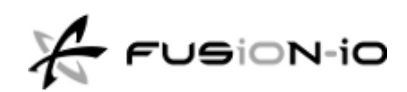

**Silver Sponsors** 

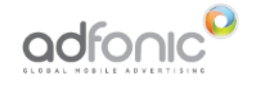

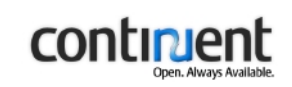

severalnines

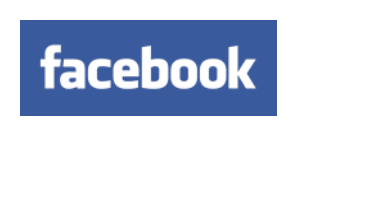

**SkySQL** 

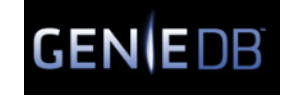

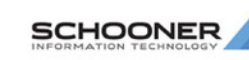

#### **Percona Live London Sponsors**

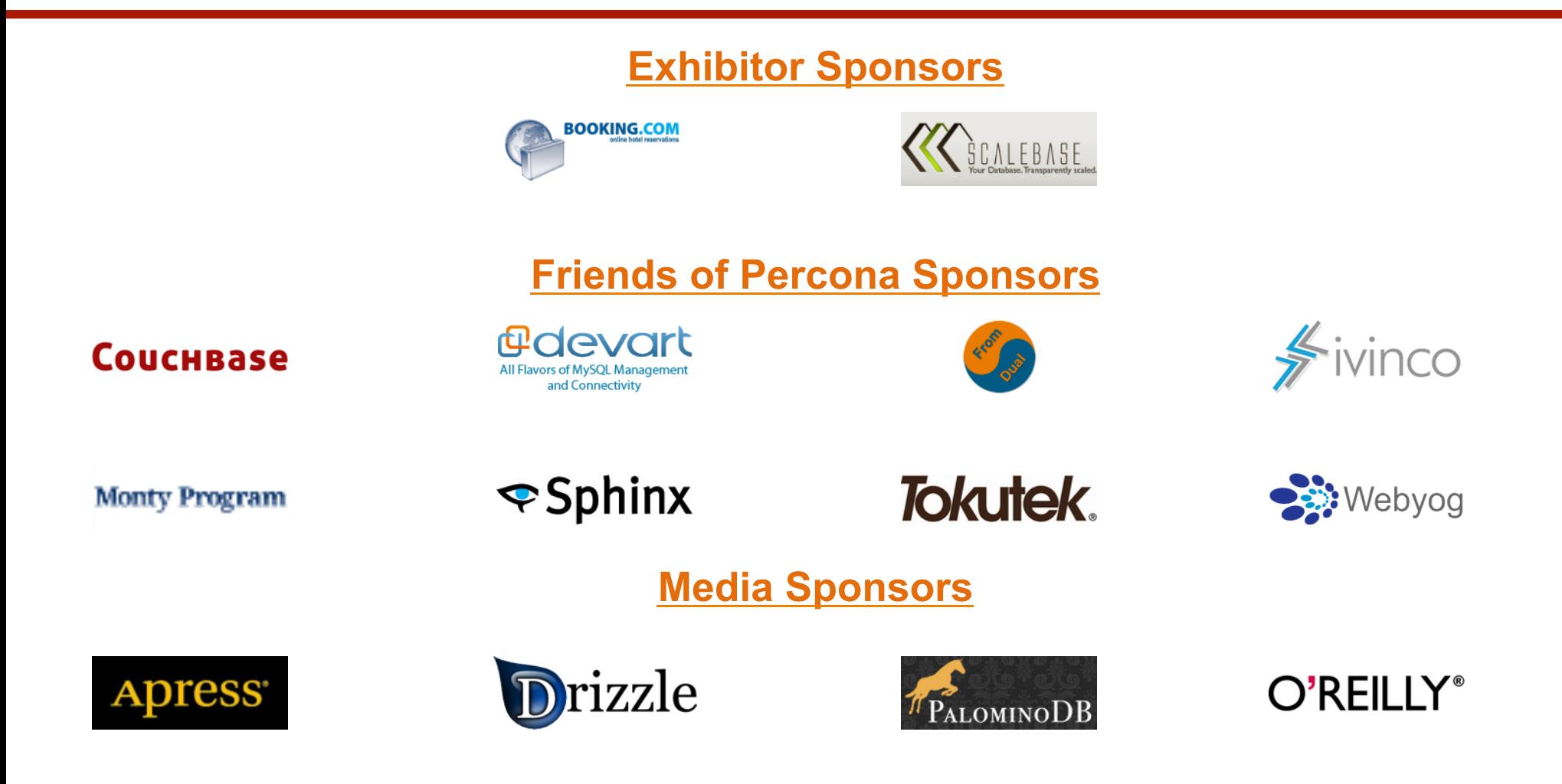

#### **Annual MySQL Users Conference**  *Presented by Percona Live*

#### The Hyatt Regency Hotel, Santa Clara, CA

April 10th-12th, 2012

#### Featured Speakers

Mark Callaghan, Facebook

Jeremy Zawodny, Craigslist

Marten Mickos, Eucalyptus Systems

Sarah Novotny, Blue Gecko

Peter Zaitsev, Percona

Baron Schwartz, Percona

#### The Call for Papers is Now Open!

Visit www.percona.com/live/mysql-conference-2012/

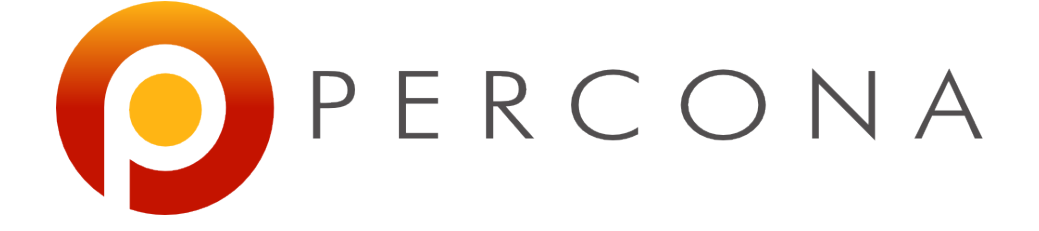

#### **ovais.tariq@percona.com @ovaistariq**

**We're Hiring! www.percona.com/about-us/careers/** 

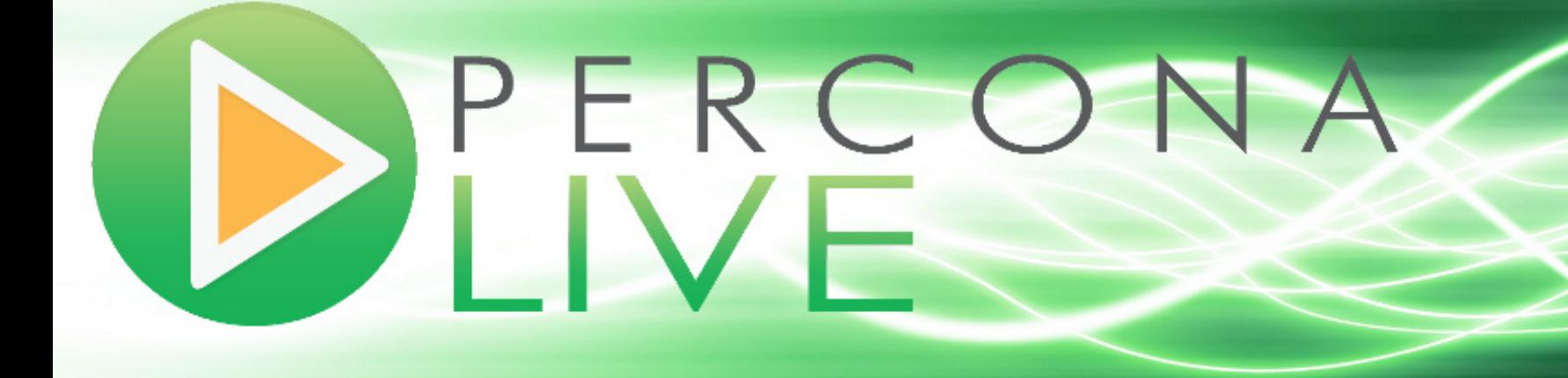

www.percona.com/live